Документ подписан прос<u>той электронной подписью</u><br>Информация о владовосхдарственное аккредитованное не<mark>коммерческое частное образовательное</mark> **учреждение высшего образования** <sub>Должность: ректо**%Академия маркетинга и социально-ин</mark>формационных технологий – ИМСИТ»**</sub> **(г. Краснодар)** 4237c7ccb9b9e111bbaf1f4fcda9201d015c4dbaa12**\$#AH7\QX\BQAkaдемия ИМСИТ)** Информация о владельце: ФИО: Агабекян Раиса Левоновна Дата подписания: 11.06.2024 10:32:29 Уникальный программный ключ:

УТВЕРЖДАЮ

Проректор по учебной работе, доцент

\_\_\_\_\_\_\_\_\_\_\_\_\_\_Н.И. Севрюгина

25.12.2023

## **Б1.В.04**

# рабочая программа дисциплины (модуля) **Предметно-ориентированные информационные системы**

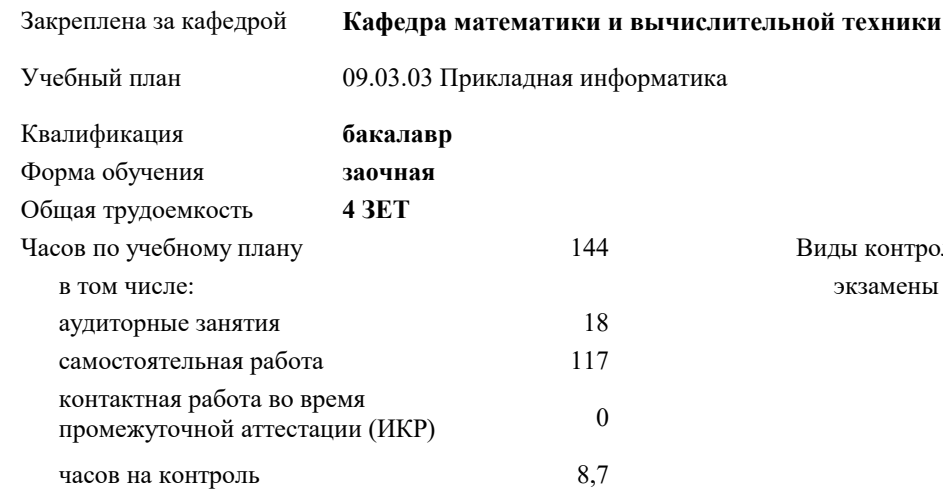

#### **Распределение часов дисциплины по курсам**

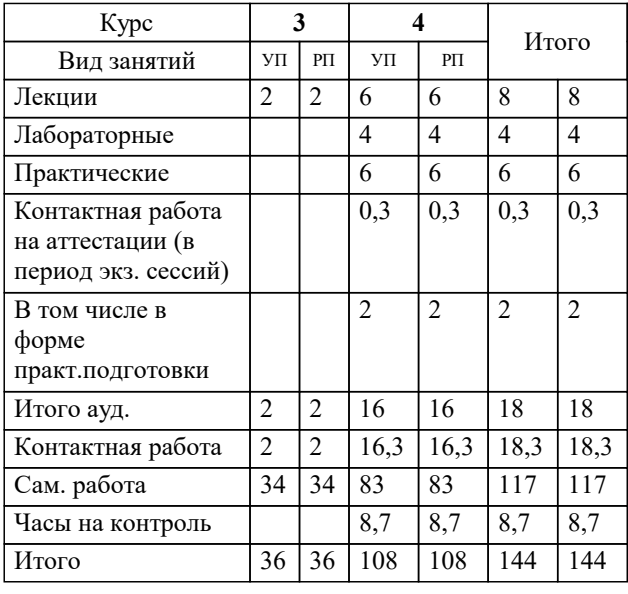

экзамены 4 Виды контроля на курсах:

#### Программу составил(и):

Рецензент(ы): *ктн , Доцент , Сорокина В.В.*

*дтн, профессор кафедры информационных систем и программирования КубГТУ, Видовский Л.А.;Директор АО "ЮГ-СИСТЕМА ПЛЮС", Глебов О.В.*

Рабочая программа дисциплины

#### **Предметно-ориентированные информационные системы**

разработана в соответствии с ФГОС ВО:

Федеральный государственный образовательный стандарт высшего образования - бакалавриат по направлению подготовки 09.03.03 Прикладная информатика (приказ Минобрнауки России от 19.09.2017 г. № 922)

09.03.03 Прикладная информатика составлена на основании учебного плана: утвержденного учёным советом вуза от 17.04.2023 протокол № 9.

**Кафедра математики и вычислительной техники** Рабочая программа одобрена на заседании кафедры

Протокол от 11.12.2023 г. № 5

Зав. кафедрой Исикова Наталья Павловна

Согласовано с представителями работодателей на заседании НМС, протокол № 4 от 25.12.2023.

Председатель НМС проф. Павелко Н.Н.

## 1. ЦЕЛИ ОСВОЕНИЯ ДИСЦИПЛИНЫ (МОДУЛЯ)

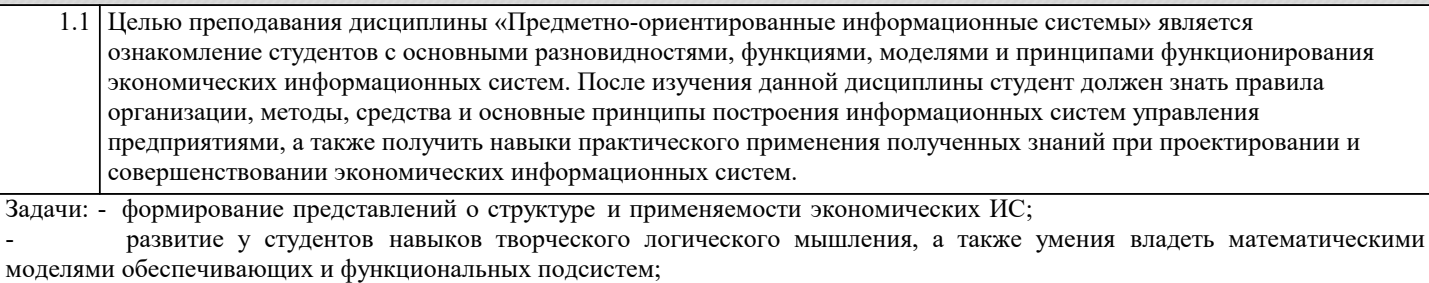

активизация работы по применению различных прикладных ИС в создании программного обеспечения при курсовом и дипломном проектировании.

#### 2. МЕСТО ДИСЦИПЛИНЫ (МОДУЛЯ) В СТРУКТУРЕ ОБРАЗОВАТЕЛЬНОЙ ПРОГРАММЫ

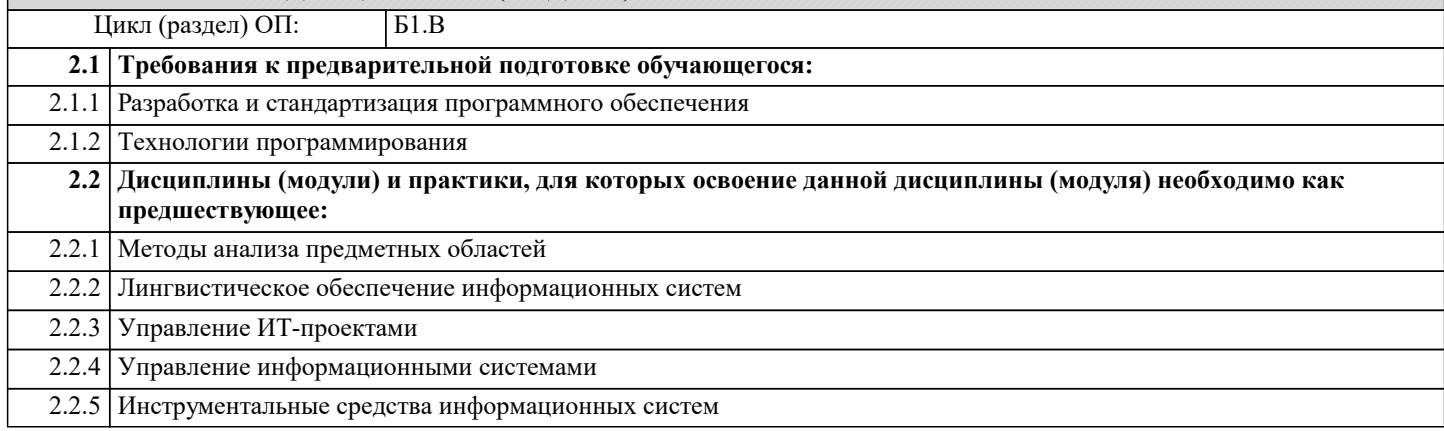

#### 3. ФОРМИРУЕМЫЕ КОМПЕТЕНЦИИ, ИНДИКАТОРЫ ИХ ДОСТИЖЕНИЯ и планируемые результаты обучения

 $\overline{\mathbf{u}}$ 

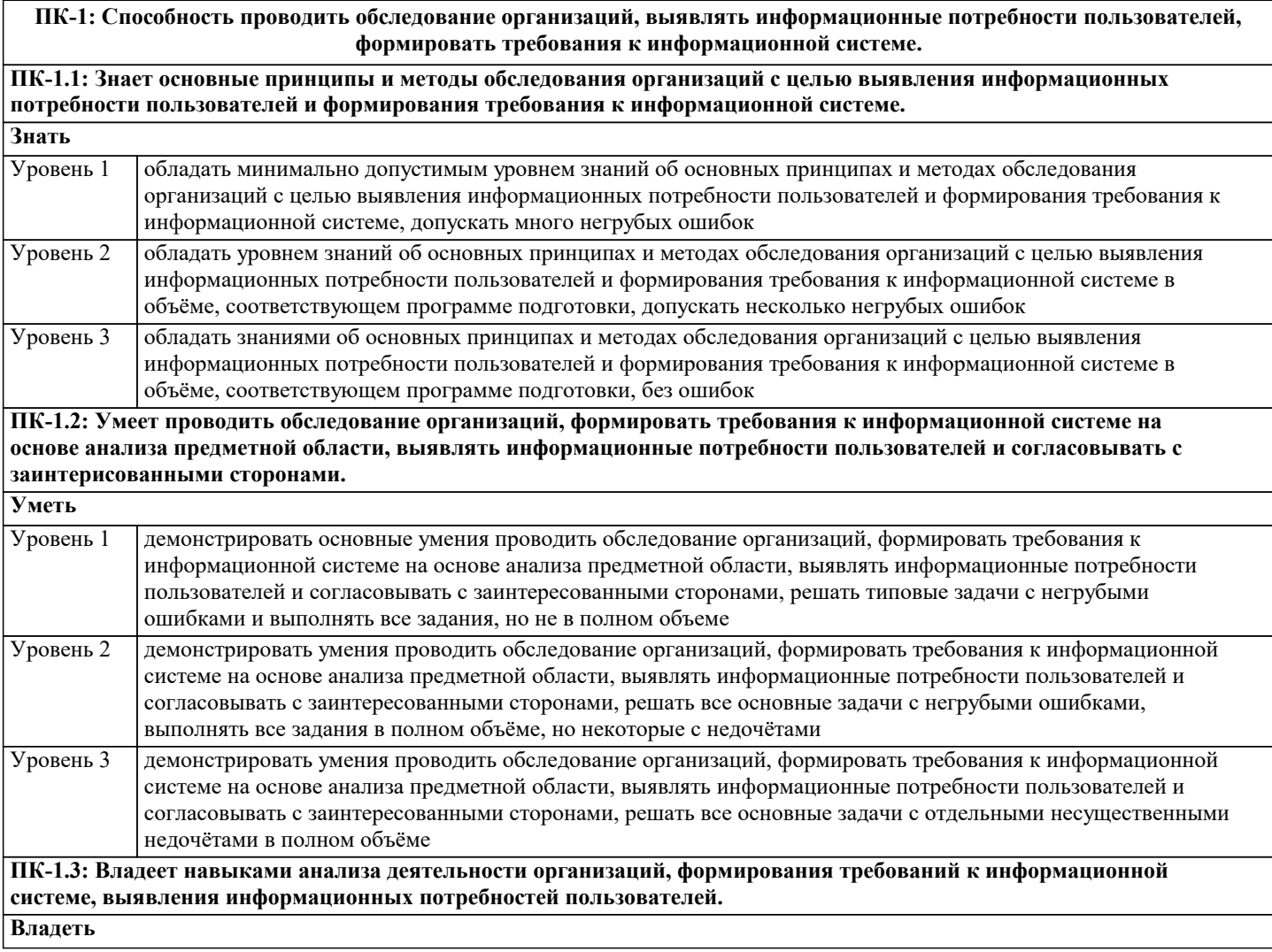

ین

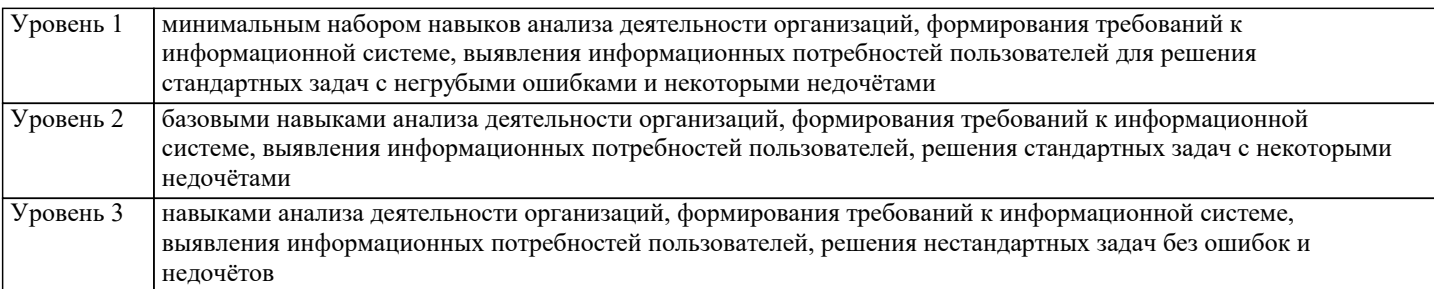

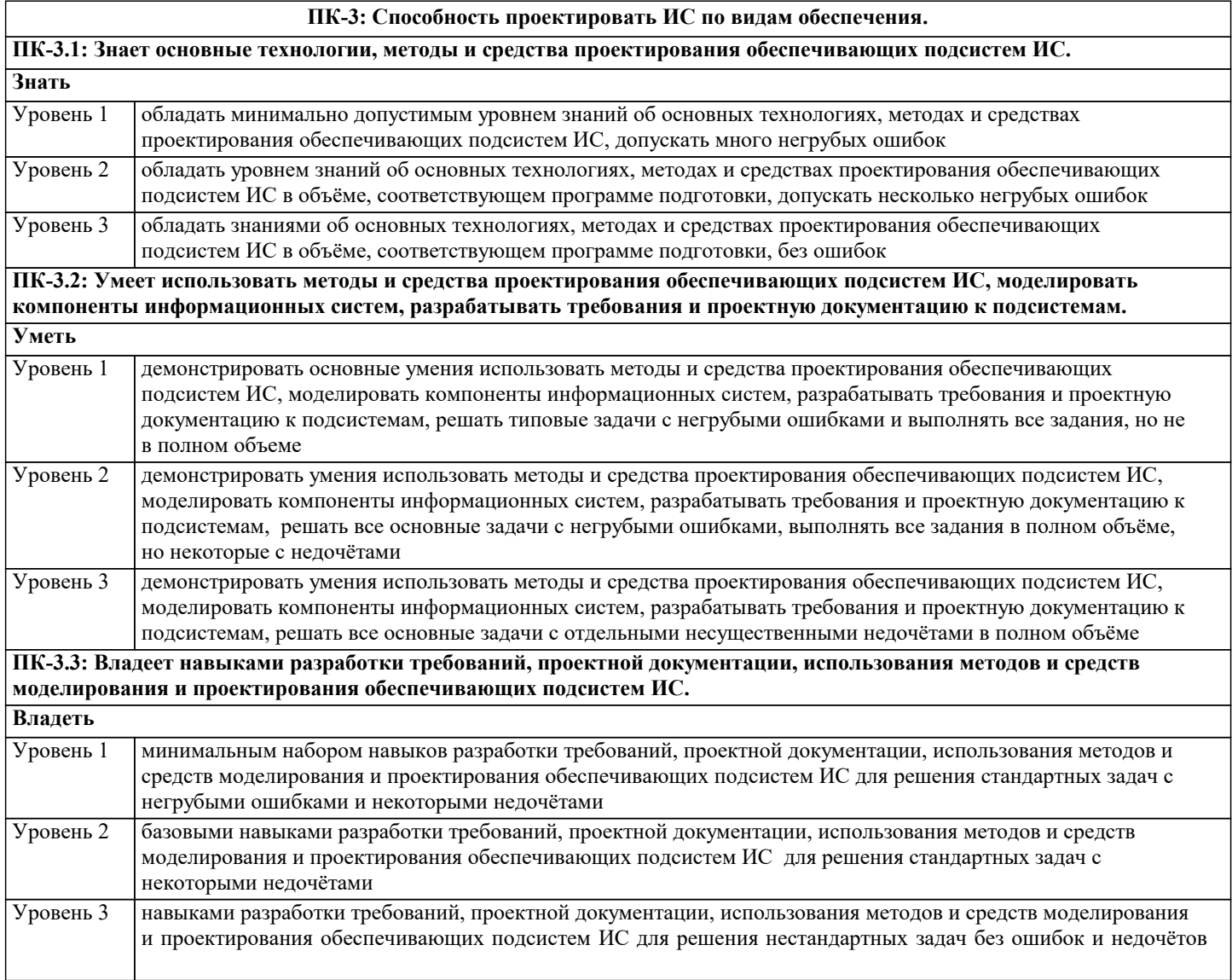

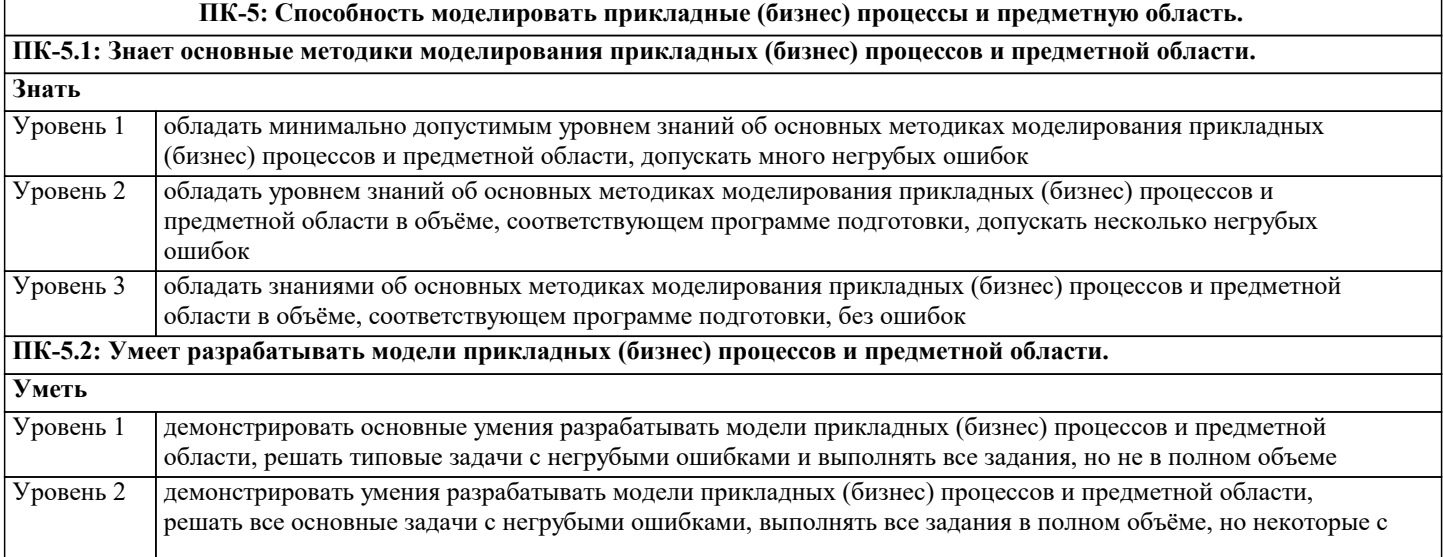

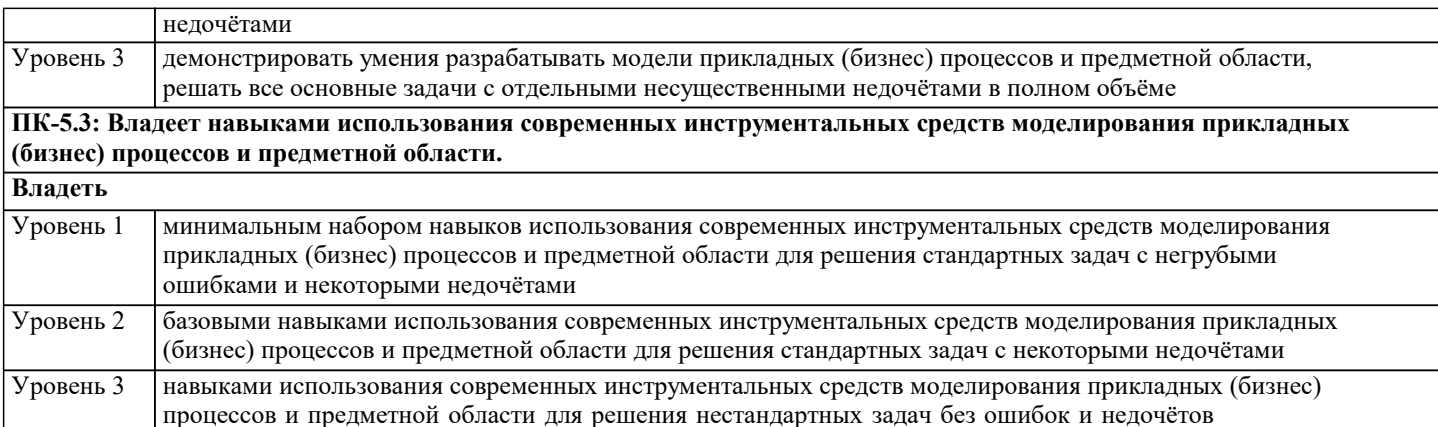

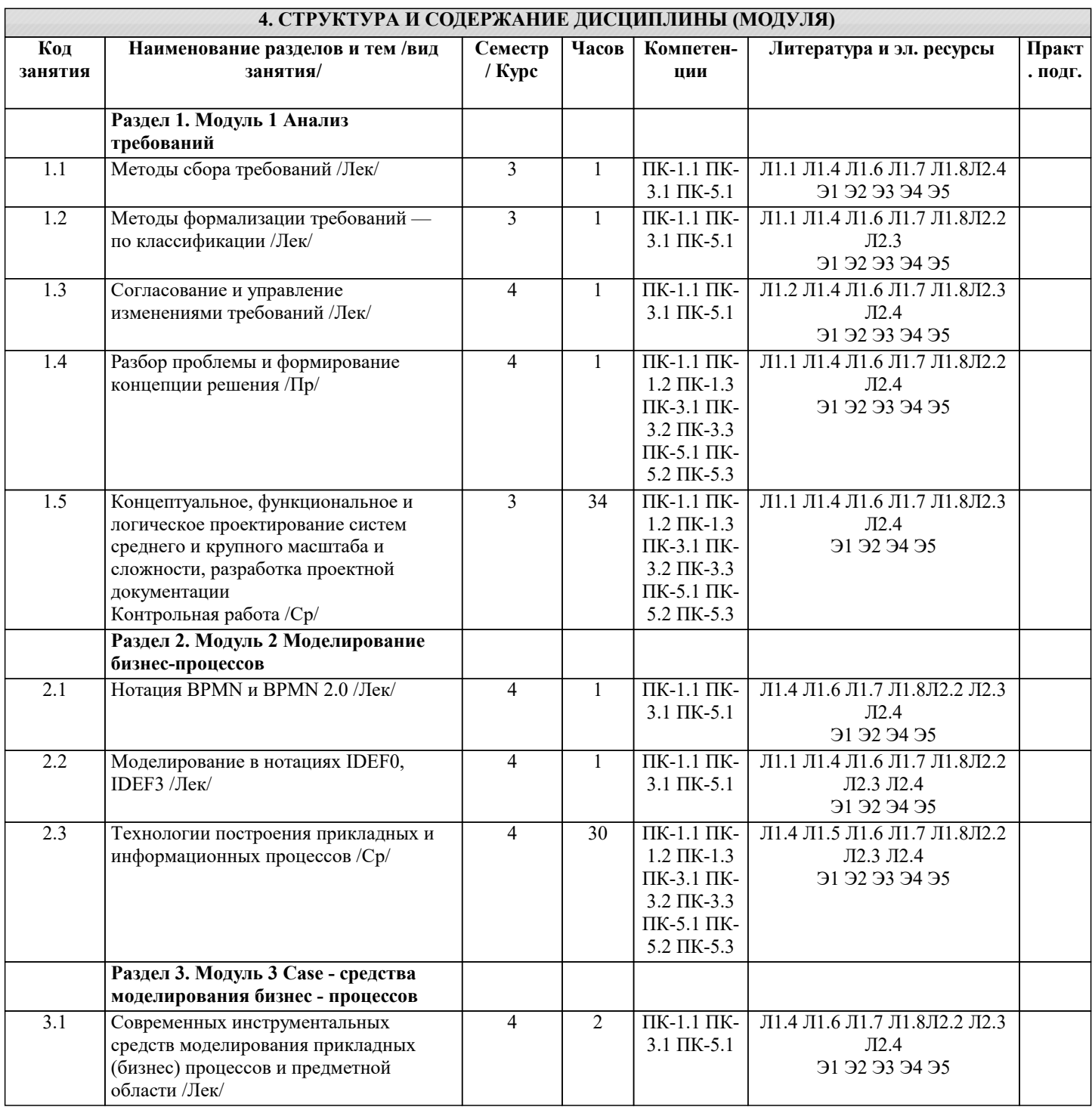

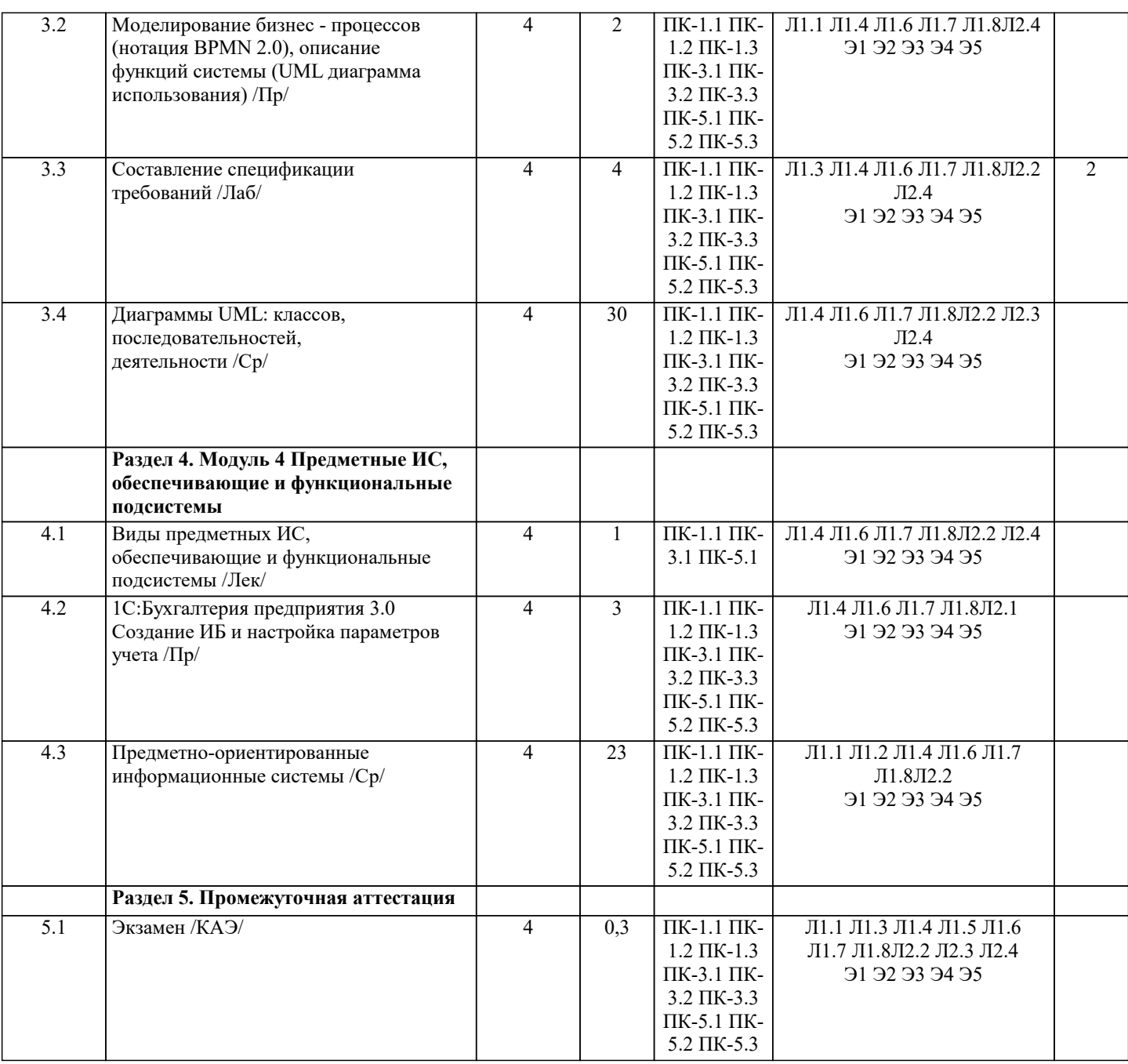

#### 5. ОЦЕНОЧНЫЕ МАТЕРИАЛЫ

#### 5.1. Контрольные вопросы и задания

Примерный перечень вопросов к экзамену

- 1. Понятие система. Ее свойства.
- 2. Схема информационной системы.
- $\overline{3}$ . Как и по каким признакам классифицируются информационные системы?
- $\overline{4}$ . Классификация ИС по признаку структурированности задач.
- 5. Классификация ИС по характеру представления и логической организации хранимой информации.
- 6. Классификация ИС по выполняемым функциям и решаемым задачам
- 7. Классификация ИС по характеру обработки информации на различных уровнях управления предприятием.
- 8. Классификация ИС по функциональному признаку.
- 9. Перечислить подсистемы обеспечивающей части ЭИС и объяснить их состав.
- $10.$ Перечислить подсистемы функциональной части ЭИС и объяснить их возможности.
- $11.$ Укрупненная структурная схема системы управления.
- $12.$ Дать определение понятию «обратная связь».
- $13<sup>7</sup>$ В чём заключается особенность автоматизированных систем управления?

 $14$ Роль и место человека и информационных технологий в автоматизированном управлении объектами управления в экономике.

- $15.$ Состав и структура элементов экономических информационных систем.
- 16. Эргономическое обеспечение ЭИС.
- $\overline{17}$ . Методологические основы построения экономических информационных систем.
- 18. Что понимается под безопасностью ИС.
- 19. Что понимается под угрозой безопасности информации.
- 20. Пассивные угрозы безопасности информации.
- 21. Активные угрозы безопасности информации.
- 22. Умышленные угрозы безопасности информации. Причины утечки конфиденциальной информации.
- 23. Перечислите принципы, на которых основано создание систем информационной безопасности.
- $24.$ Перечислите методы и средства обеспечения безопасности информации в ИС.
- 25. Что представляет собой Политика безопасности? Дать определение Политике безопасности.
- $26.$ Сущность информационных систем менеджмента (ИСМ)
- $27.$ Основные виды информационных систем менеджмента и их пользователи
- 28. Сущность систем поддержки принятия решений. Основные отличия СППР от традиционных отчетных систем
- 29 Компоненты СППР. Основные виды СППР
- 30. Виды информационных систем в логистике. Плановые информационные системы. Диспозитивные
- информа ционные системы. Исполнительные информационные системы.
- 31. Принципы построения логистических информационных систем.
- 32. Автоматизация системы управления проектами.
- 33. Средства поддержки управления проектами на предприятии.
- 34. Основные задач ИСУП.
- Программное обеспечение в информационной системе управления проектами на предприятии. 35.
- 36. Информационные системы в финансовом менеджменте.
- 37. Основные характеристики ИС финансового управления предприятием.
- 38. Разработка элементов информационной системы в деятельности финансового аналитика.
- 39. Сравнительный анализ пакетов прикладных программ для деятельности финансового аналитика.
- 40. Построение алгоритма функционирования информационной системы в деятельности финансового аналитика.
- 41. Формирование технического обеспечения информационных систем в деятельности финансового аналитика и
- расчет стоимости разработки и внедрения элементов ИС на предприятии.
- 42. Задачи, реализуемые системами управления персоналом.
- 43. Локальные HR (Human Resources) системы.
- $44$ Средние информационные системы управления персоналом.
- $45$ Крупные информационные системы управления персоналом.
- 46 Менеджерская информационная система.
- 47 Структура информационно-функциональных связей в функциональном управляющем блоке системы управления
- в менеджерской информационной системе.
- Специфика организации банковского дела в России. 48.
- 49 Проблемы создания автоматизированных банковских систем.
- 50. Особенности информационного обеспечения банковских информационных технологий.
- $51$ Технические решения банковских технологий.
- 52. Программное обеспечение информационных технологий в банках.
- 53. Функциональные задачи и модули банковских систем.
- 54. Автоматизация межбанковских расчетов.
- 55. Информационная инфраструктура фондового рынка.
- 56. Биржевые и внебиржевые системы фондового рынка.
- 57. Интернет-трейдинг. Программное обеспечение интернет-трейдинга.
- 58. Программное обеспечение для проведения учета операций с ценными бумагами.
- 59. Программное обеспечение для проведения технического и фундаментального анализа.
- 60. Общие сведения об управлении взаимоотношениями с клиентами.
- 61. Бизнес-задачи CRM-системы.
- 62. Оперативные CRM.
- 63. Аналитические CRM.
- 64. Коллаборационные системы.

## 5.2. Темы письменных работ

### 5.3. Фонд оценочных средств

Оценочные средства для проведения промежуточной и текущей аттестации обучающихся прилагаются к рабочей программе. Оценочные и методические материалы хранятся на кафедре, обеспечивающей преподавание данной дисциплины (модуля), а также размещены в электронная образовательной среде академии в составе соответствующего курса URL: eios.imsit.ru

## 5.4. Перечень вилов оценочных средств

Задания со свободно конструируемым ответом (СКО) предполагает составление развернутого ответа на теоретический вопрос. Задание с выбором одного варианта ответа (ОВ, в задании данного типа предлагается несколько вариантов ответа, среди которых один верный. Задания со свободно конструируемым ответом (СКО) предполагает составление развернутого ответа, включающего полное решение задачи с пояснениями

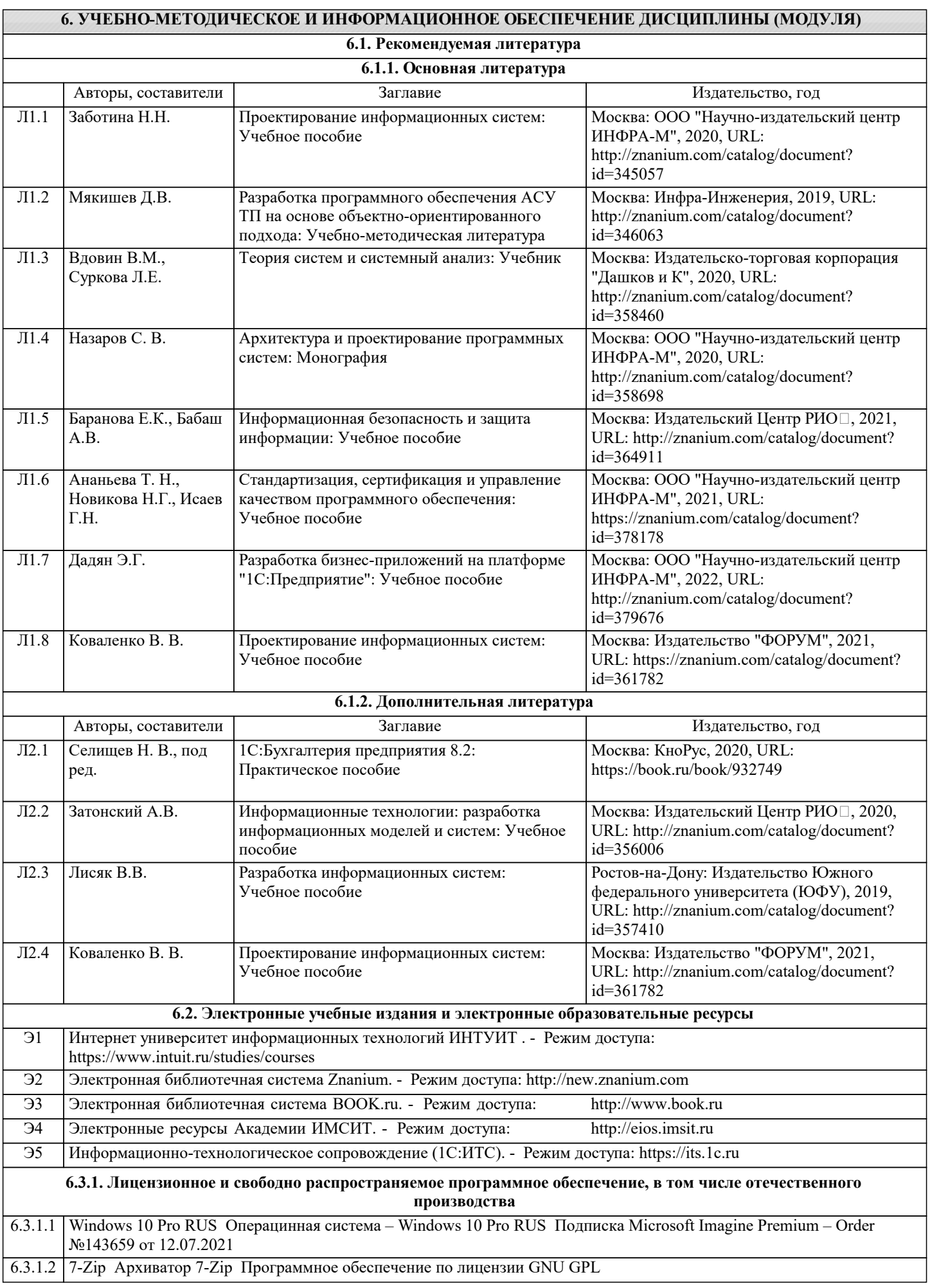

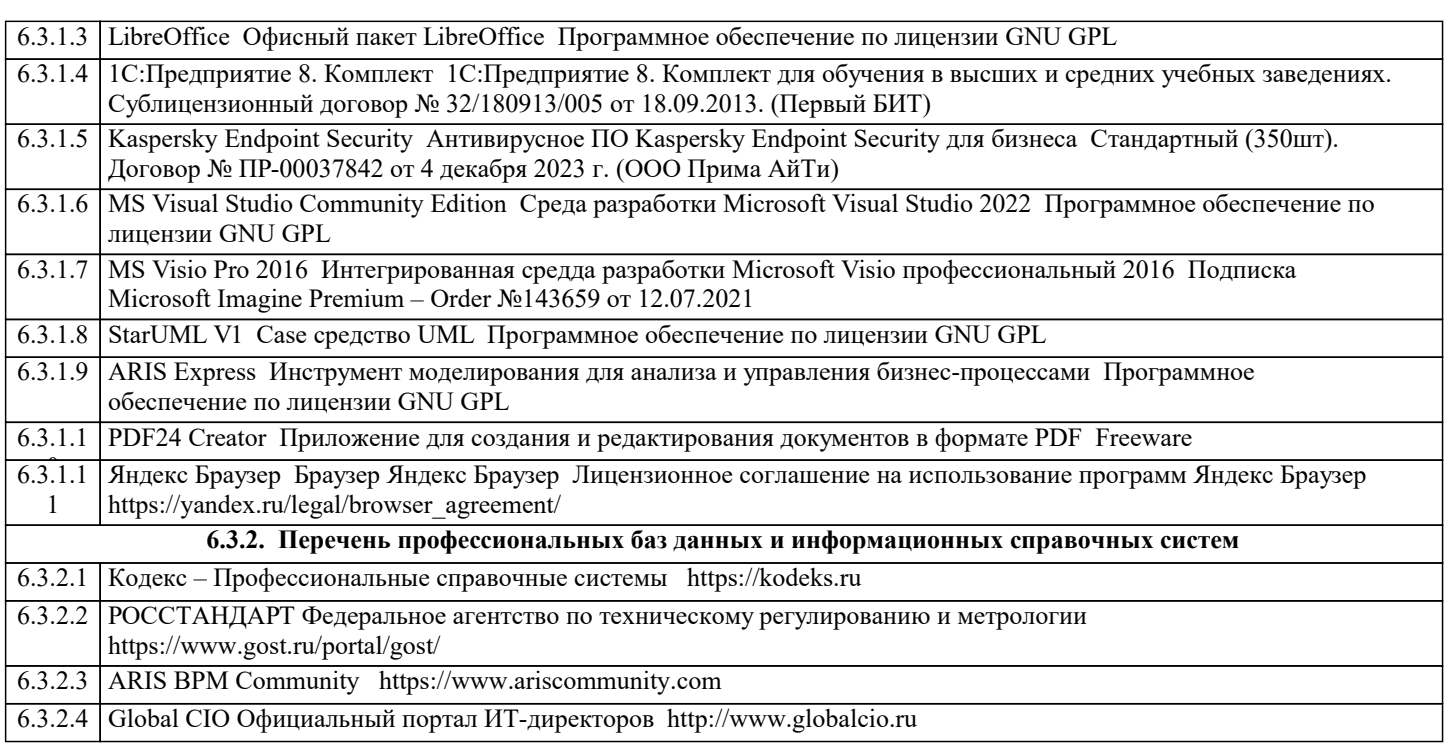

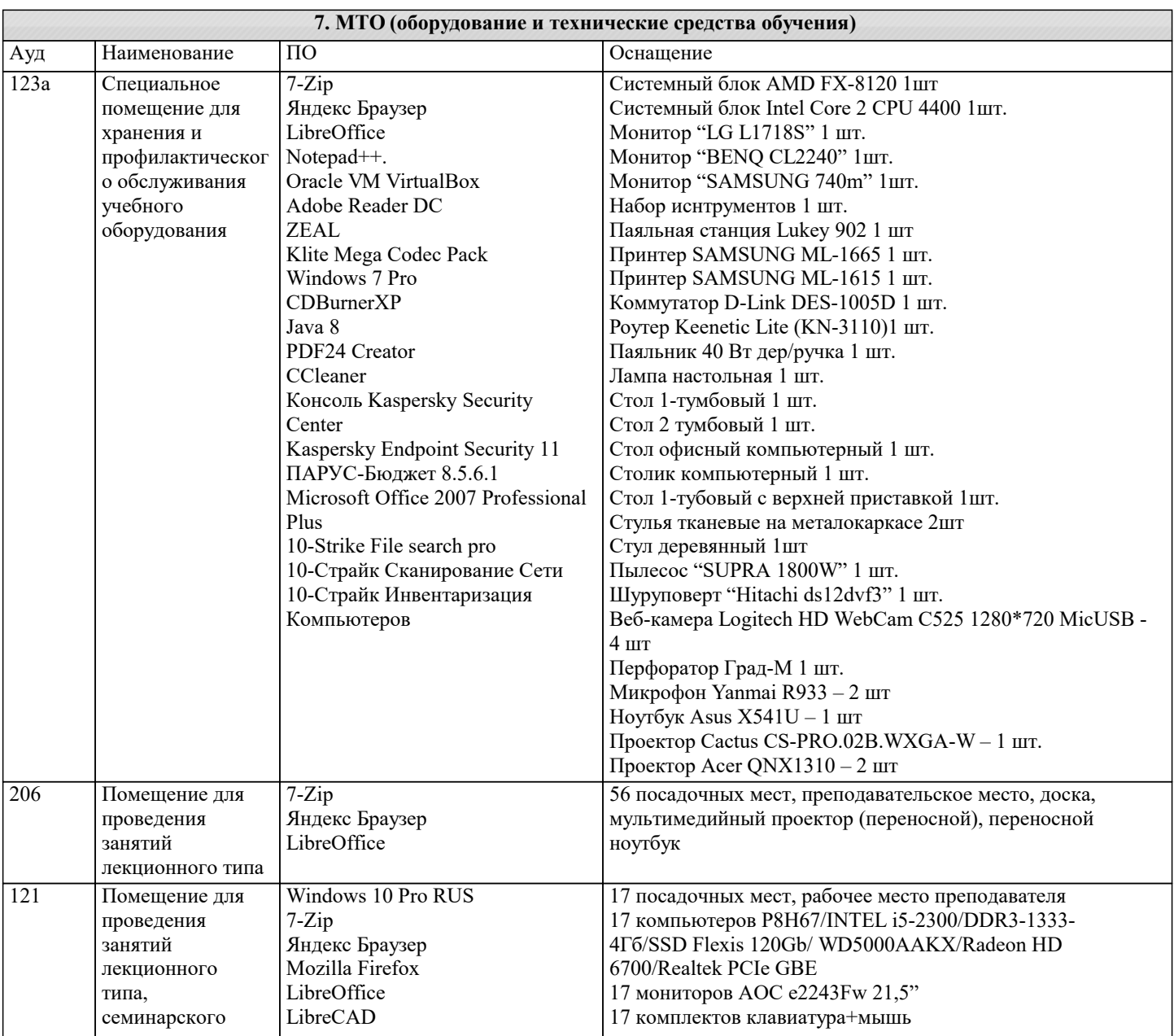

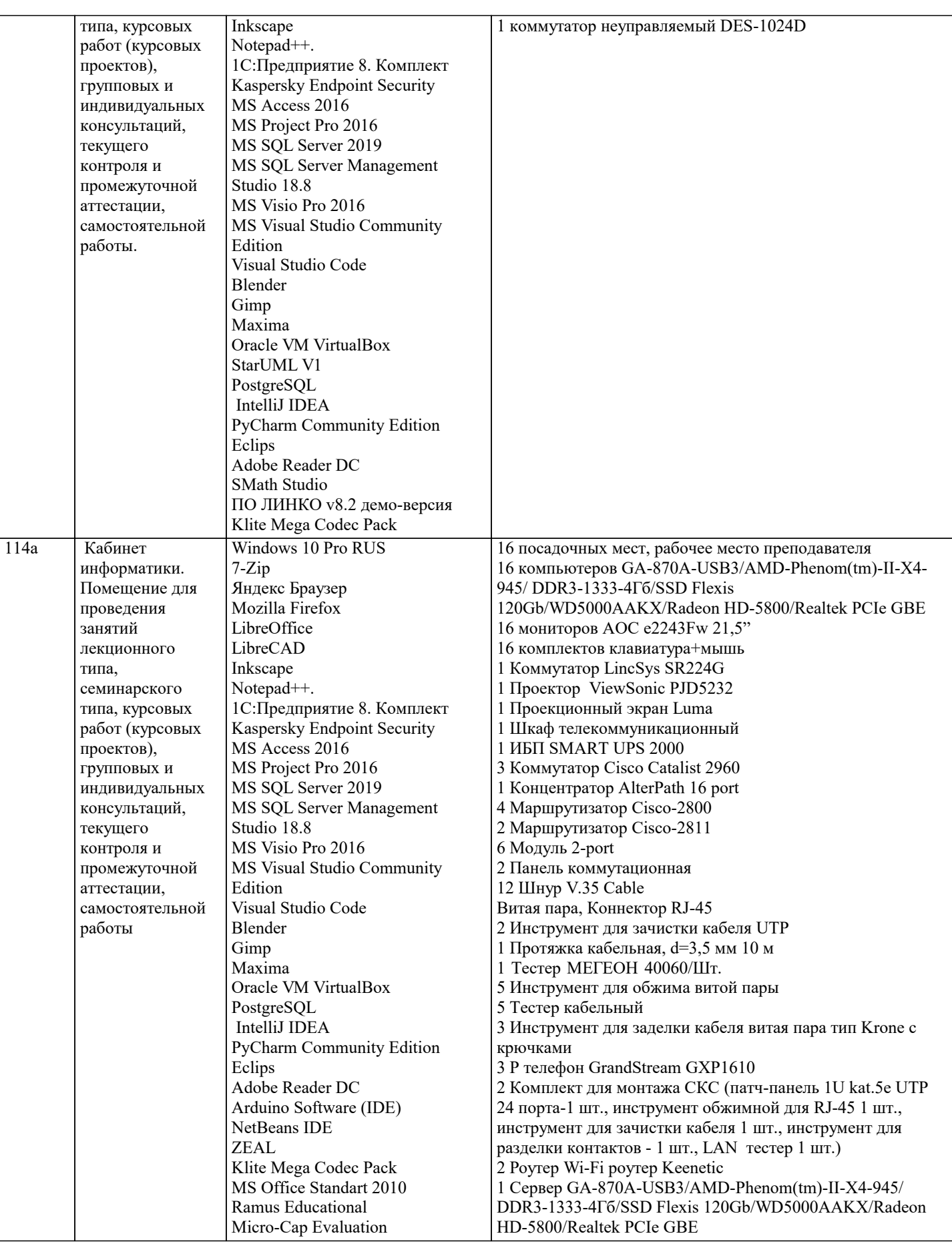

## 8. МЕТОДИЧЕСКИЕ УКАЗАНИЯ ДЛЯ ОБУЧАЮЩИХСЯ ПО ОСВОЕНИЮ ДИСЦИПЛИНЫ (МОДУЛЯ)

В соответствии с требованиями ФГОС ВО по направлению подготовки реализация компетентностного подхода предусматривает использование в учебном процессе активных и интерактивных форм проведения занятий (разбор конкретных задач, проведение блиц-опросов, исследовательские работы) в сочетании с внеаудиторной работой с целью формирования и развития профессиональных навыков обучающихся.

Лекционные занятия дополняются ПЗ и различными формами СРС с учебной и научной литературой В процессе такой работы студенты приобретают навыки «глубокого чтения» - анализа и интерпретации текстов по методологии и методике дисциплины.

Учебный материал по дисциплине «Высокопроизводительные вычислительные системы». разделен на логически завершенные части (модули), после изучения, которых предусматривается аттестация в форме письменных тестов, контрольных работ.

Работы оцениваются в баллах, сумма которых дает рейтинг каждого обучающегося. В баллах оцениваются не только знания и навыки обучающихся, но и их творческие возможности: активность, неординарность решений поставленных проблем. Каждый модуль учебной дисциплины включает обязательные виды работ – лекции, ПЗ, различные виды СРС (выполнение домашних заданий по решению задач, подготовка к лекциям и практическим занятиям).

Форма текущего контроля знаний – работа студента на практическом занятии, опрос. Форма промежуточных аттестаций – контрольная работа в аудитории, домашняя работа. Итоговая форма контроля знаний по модулям – контрольная работа с задачами по материалу модуля.

Методические указания по выполнению всех видов учебной работы размещены в электронной образовательной среде академии.

Методические указания и материалы по видам учебных занятий по дисциплине:

Вид учебных занятий, работ - Организация деятельности обучающегося

Лекция - Написание конспекта лекций: кратко, схематично, последовательно фиксировать основные положения, выводы, формулировки, обобщения, отмечать важные мысли, выделять ключевые слова, термины. Проверка терминов, понятий с помощью энциклопедий, словарей, справочников с выписыванием толкований в тетрадь. Обозначить вопросы, термины, материал, который вызывает трудности, попытаться найти ответ в рекомендуемой литературе, если самостоятельно не удаётся разобраться в материале, необходимо сформулировать вопрос и задать преподавателю на консультации, на практическом занятии.

Практические занятия - Конспектирование источников. Работа с конспектом лекций, подготовка ответов к контрольным вопросам, просмотр рекомендуемой литературы, работа с текстом. Выполнение практических задач в инструментальных средах. Выполнение проектов. Решение расчётно-графических заданий, решение задач по алгоритму и др.

Самостоятельная работа - Знакомство с основной и дополнительной литературой, включая справочные издания, зарубежные источники, конспект основных положений, терминов, сведений, требующихся для запоминания и являющихся основополагающими в этой теме. Составление аннотаций к прочитанным литературным источникам и др.

#### **9. МЕТОДИЧЕСКИЕ УКАЗАНИЯ ОБУЧАЮЩИМСЯ ПО ВЫПОЛНЕНИЮ САМОСТОЯТЕЛЬНОЙ РАБОТЫ**

Основными задачами самостоятельной работы студентов, являются: во–первых, продолжение изучения дисциплины в домашних условиях по программе, предложенной преподавателем; во–вторых, привитие студентам интереса к технической и математической литературе, инженерному делу. Изучение и изложение информации, полученной в результате изучения научной литературы и практических материалов, предполагает развитие у студентов как владения навыками устной речи, так и способностей к четкому письменному изложению материала.

Основной формой контроля за самостоятельной работой студентов являются практические занятия, а также еженедельные консультации преподавателя.

Практические занятия – наиболее подходящее место для формирования умения применять полученные знания в практической деятельности.

При подготовке к практическим занятиям следует соблюдать систематичность и последовательность в работе. Необходимо сначала внимательно ознакомиться с содержанием плана практических занятий. Затем, найти в учебной литературе соответствующие разделы и прочитать их. Осваивать изучаемый материал следует по частям. После изучения какой-либо темы или ее отдельных разделов необходимо полученные знания привести в систему, связать воедино весь проработанный материал.

При подведении итогов самостоятельной работы преподавателем основное внимание должно уделяться разбору и оценке лучших работ, анализу недостатков. По предложению преподавателя студент может изложить содержание выполненной им письменной работы на практических занятиях

Контроль качества выполнения самостоятельной (домашней) работы может осуществляться с помощью устного опроса на лекциях или практических занятиях, обсуждения подготовленных научно-исследовательских проектов, проведения тестирования.

Устные формы контроля помогут оценить владение студентами жанрами научной речи (дискуссия, диспут, сообщение, доклад и др.), в которых раскрывается умение студентов передать нужную информацию, грамотно использовать языковые средства, а также ораторские приемы для контакта с аудиторией.

Письменные работы позволяют оценить владение источниками, научным стилем изложения, для которого характерны: логичность, точность терминологии, обобщенность и отвлеченность, насыщенность фактической информацией. Вид работы: Самостоятельное изучение разделов, Самоподготовка (проработка и повторение лекционного материала и материала учебников и учебных пособий, подготовка к лабораторным и практическим занятиям, коллоквиумам, рубежному контролю и т.д.)

Вид контроля: Контрольный опрос (устный, письменный). Контрольная аудиторная (домашняя) работа. Индивидуальное собеседование. Экзамен